O Relatório do Caixa exibe todas as faturas, entradas, saídas e totais correspondentes a data de abertura e fechamento de caixa conforme preenchidos nos campos de pesquisa;

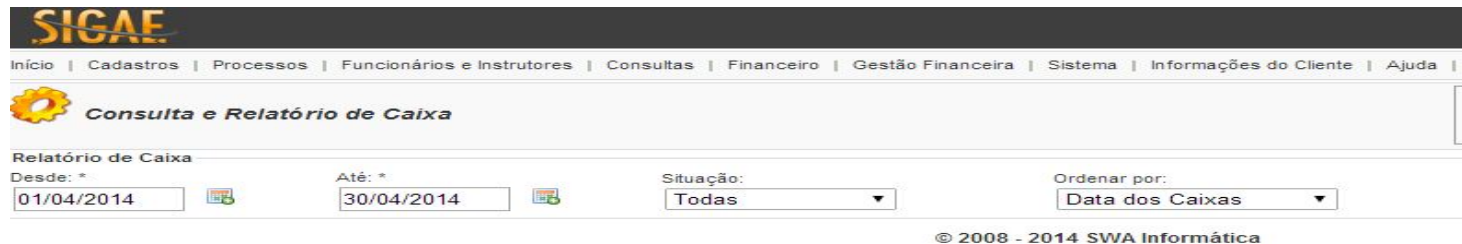

**Desde:** Intervalo de data inicial para consulta de caixa;

**Até**: Intervalo de data final para consulta de caixa;

**Situação:** Filtro por situação do caixa (Todas, Caixas Abertos ou Caixa Fechados);

**Ordenar Por:** Ordenação como os dados pesquisados serão apresentados (Data dos Caixas, Valor dos Movimentos);

**Tipo da Ordenação:** Tipo da Ordenação (ascendente ou decrescente).